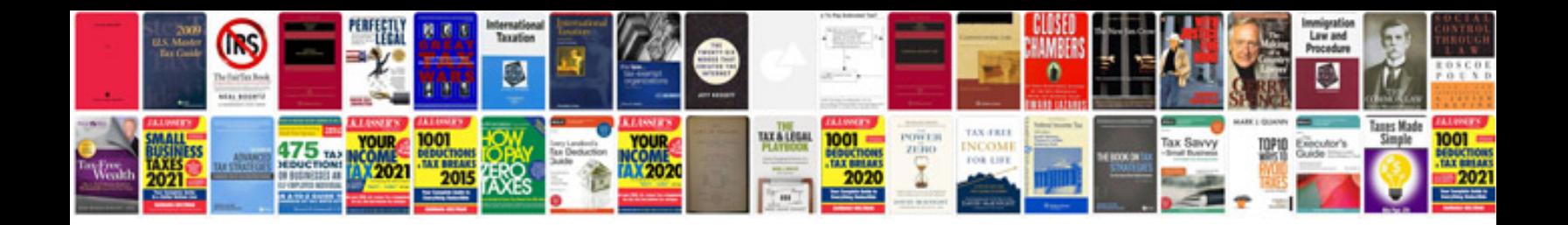

P0441 scion xb

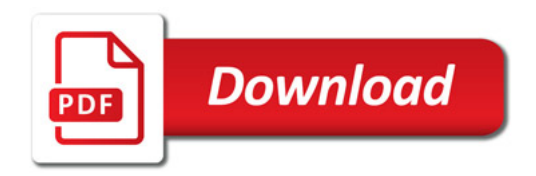

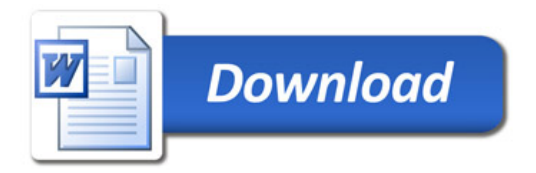